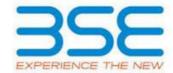

|    | XBRL Excel Utility                    |
|----|---------------------------------------|
| 1. | <u>Overview</u>                       |
| 2. | Before you begin                      |
| 3. | <u>Index</u>                          |
| 4. | Import XBRL file                      |
| 5. | Steps for filing Shareholding Pattern |
| 6. | Fill up the Shareholding Pattern      |

#### 1. Overview

The excel utility can be used for creating the XBRL/XML file for efiling of shareholding pattern.

Shareholding pattern XBRL filling consists of two processes. Firstly generation of XBRL/XML file of the Shareholding pattern, and upload of generated XBRL/XML file to BSE Listing Center.

### 2. Before you begin

- 1. The version of Microsoft Excel in your system should be Microsoft Office Excel 2007 and above.
- 2. The system should have a file compression software to unzip excel utility file.
- 3. Make sure that you have downloaded the latest Excel Utility from BSE Website to your local system.
- 4. Make sure that you have downloaded the Chrome Browser to view report generated from Excel utility
- 5. Please enable the Macros (if disabled) as per instructions given in manual, so that all the functionalities of Excel Utility works fine. Please first go through Enable Macro Manual attached with zip file.

|   | 3. Index                                     |                      |  |  |  |  |  |  |  |  |
|---|----------------------------------------------|----------------------|--|--|--|--|--|--|--|--|
| 1 | Details of general information about company | <u>General Info</u>  |  |  |  |  |  |  |  |  |
| 2 | Declaration                                  | <u>Declaration</u>   |  |  |  |  |  |  |  |  |
| 3 | Summary                                      | <u>Summary</u>       |  |  |  |  |  |  |  |  |
| 4 | Shareholding Pattern                         | Shareholding Pattern |  |  |  |  |  |  |  |  |
| 5 | Annexure B                                   | <u>Annexure B</u>    |  |  |  |  |  |  |  |  |

# 4. Import XBRL file

1. Now you can import and view previously generated XBRL files by clicking Import XBRL button on Genenral information sheet.

# **5. Steps for Filing Shareholding Pattern**

- I. Fill up the data: Navigate to each field of every section in the sheet to provide applicable data in correct format. (Formats will get reflected while filling data.)
  - Use paste special command to paste data from other sheet.
- II. Validating Sheets: Click on the "Validate" button to ensure that the sheet has been properly filled and also data has been furnished in proper format. If there are some errors on the sheet, excel utility will prompt you about the same.
- III. Validate All Sheets: Click on the "Home" button. And then click on "Validate All Sheet" button to ensure that all sheets has been properly filled and validated successfully. If there are some errors on the sheet, excel utility will prompt you about the same and stop validation at the same time. After correction, once again follow the same procedure to validate all sheets.

Excel Utility will not allow you to generate XBRL/XML until you rectify all errors.

- IV. Generate XML: Excel Utility will not allow you to generate XBRL/XML unless successful validation of all sheet is completed. Now click on 'Generate XML' to generate XBRL/XML file.
  - Save the XBRL/XML file in your desired folder in local system.
- V. Generate Report: Excel Utility will allow you to generate Report. Now click on 'Generate Report' to generate html report.
  - Save the HTML Report file in your desired folder in local system.
  - To view HTML Report open "Chrome Web Browser" .
  - To print report in PDF Format, Click on print button and save as PDF.
- VI. Upload XML file to BSE Listing Center: For uploading the XBRL/XML file generated through Utility, login to BSE Listing Center and upload generated xml file. On Upload screen provide the required information and browse to select XML file and submit the XML.

## 6. Fill up the Shareholding Pattern

- 1. Cells with red fonts indicate mandatory fields.
- 2. If mandatory field is left empty, then Utility will not allow you to proceed further for generating XML.
- 3. You are not allowed to enter data in the Grey Cells.
- 4. If fields are not applicable to your company then leave it blank. Do not insert Zero unless it is a mandatory field.
- 5. Data provided must be in correct format, otherwise Utility will not allow you to proceed further for generating XML.
- 6. Adding new rows: Sections such as Promoters details allow you to enter as much data in a tabular form. You can Click on "Add" to add more rows.
- 7. Deleting rows: Rows that has been added can be removed by clicking the button "Delete". A popup will ask you to provide the range of rows you want to delete.
- 8. Select data from "Dropdown list" wherever applicable.
- 9. Adding Notes: Click on "Add Notes" button to add notes

Validate

| General information about company                                                          |                       |
|--------------------------------------------------------------------------------------------|-----------------------|
| Scrip code                                                                                 | 530431                |
| NSE Symbol                                                                                 |                       |
| MSEI Symbol                                                                                |                       |
| ISIN                                                                                       | INE853A01022          |
| Name of the company                                                                        | ADOR FONTECH LIMITED  |
| Whether company is SME                                                                     | No                    |
| Class of Security                                                                          | Equity Shares         |
| Type of report                                                                             | Quarterly             |
| Quarter Ended / Half year ended/Date of Report (For Prelisting / Allotment)                | 30-09-2023            |
| Date of allotment / extinguishment (in case Capital Restructuring selected) / Listing Date |                       |
| Shareholding pattern filed under                                                           | Regulation 31 (1) (b) |
| Whether the listed entity is Public Sector Undertaking (PSU)?                              | No                    |

Home Validate

| Sr.<br>No. | Particular                                                                             | Yes/No | Promoter and<br>Promoter Group | Public shareholder | Non Promoter- Nor<br>Public |  |
|------------|----------------------------------------------------------------------------------------|--------|--------------------------------|--------------------|-----------------------------|--|
| 1          | Whether the Listed Entity has issued any partly paid up shares?                        | No     | No                             | No                 | No                          |  |
| 2          | Whether the Listed Entity has issued any Convertible Securities?                       | No     | No                             | No                 | No                          |  |
| 3          | Whether the Listed Entity has issued any Warrants ?                                    | No     | No                             | No                 | No                          |  |
| 4          | Whether the Listed Entity has any shares against which depository receipts are issued? | No     | No                             | No                 | No                          |  |
| 5          | Whether the Listed Entity has any shares in locked-in?                                 | No     | No                             | No                 | No                          |  |
| 6          | Whether any shares held by promoters are pledge or otherwise encumbered?               | No     | No                             |                    |                             |  |
| 7          | Whether company has equity shares with differential voting rights?                     | No     | No                             | No                 | No                          |  |
| 8          | Whether the listed entity has any significant beneficial owner?                        | No     |                                |                    |                             |  |

|      | Home                                                                                                    |                       |                            |                                   |                                              |                                   |                                                       |                   |                          |                                 |                            |                                                         |                                                             |                                                                                                    |                                                                                                    |               |                                       |                                     |                                 |                  |                                    |                              |           |
|------|----------------------------------------------------------------------------------------------------|-----------------------|----------------------------|-----------------------------------|----------------------------------------------|-----------------------------------|-------------------------------------------------------|-------------------|--------------------------|---------------------------------|----------------------------|---------------------------------------------------------|-------------------------------------------------------------|----------------------------------------------------------------------------------------------------|----------------------------------------------------------------------------------------------------|---------------|---------------------------------------|-------------------------------------|---------------------------------|------------------|------------------------------------|------------------------------|-----------|
| Tabl | - Summay Statement holding of specified usurdins                                                                |                       |                            |                                   |                                              |                                   |                                                       |                   |                          |                                 |                            |                                                         |                                                             |                                                                                                    |                                                                                                    |               |                                       |                                     |                                 |                  |                                    |                              |           |
| Not  | es: Dieta wild be automatically populated from shareholding pattern sheet - Data Drity Restricted in this sheet |                       |                            |                                   |                                              |                                   |                                                       |                   |                          |                                 |                            |                                                         |                                                             |                                                                                                    |                                                                                                    |               |                                       |                                     |                                 |                  |                                    |                              |           |
|      |                                                                                                    |                       |                            |                                   |                                              |                                   | Shareholding as a                                     | Num               | ber of Voting Rightsheld | in each class of securities (XX |                            |                                                         | No. of Shanes<br>Underlying<br>Outstanding<br>Warrants (KI) | No. Of Shares<br>Underlying Outstanding<br>conventible securities<br>and No. Of Warrants<br>(KI) (a) | Shareholding . as a %                                                                                                    | Number of Loc | ked in shares                         |                                     | Shares pledged or               |                  | Sul                                | Sub-categorization of shares |           |
| Cate | _                                                                                                    | Nos Of No.            | No. of fully said up routy | No. Of Partly paid-               | No. Of shares                                | Total nos. shares                 | % of total no. of shares (calculated                  |                   | No of Voting (KIV) Rig   | hts                             |                            | No. Of Shares                                           |                                                             |                                                                                                    | assuming full convention<br>of convertible securities (<br>as a percentage of<br>diluted share capital)<br>(00)+ (VI)+(X)<br>As a % of (A+B+C2) | (MII)         |                                       | otherwise encumbered<br>(XXII)      |                                 | Number of equity | Shareholding (No. of shares) under |                              | es) under |
| 0.00 | Category of shareholder (II)                                                                                    | shareholders<br>(III) | shares held<br>(IV)        | y up equity shares<br>held<br>(V) | underlying<br>Depository<br>Receipts<br>(VI) | held<br>(VII) = (IV)=(V)+<br>(VI) | as per SCRR, 1957)<br>(VIII)<br>As a % of<br>(A+B+C2) | Class<br>eg:<br>X | Class                    | Total                           | Total as a % of<br>(A+B+C) | Underlying Outstanding<br>convertible securities<br>(X) |                                                             |                                                                                                    |                                                                                                    | No.<br>(a)    | As a % of total<br>Shares held<br>(b) | No. As a % of total Shares held (b) | dematerialized<br>form<br>(60V) | Sub-category (i) | Sub-category (ii)                  | Sub-category (III)           |           |
| G/   | Promoter & Promoter Group                                                                                       | 34                    | 13729064                   |                                   |                                              | 13729064                          | 29 22                                                 | 1 37 29 064 00    |                          | 13729064 00                     | 39 23                      |                                                         |                                                             |                                                                                                    | 29 23                                                                                                    |               |                                       |                                     |                                 | 13729064         |                                    |                              |           |
| Œ    | ) Public                                                                                                    | 13437                 | 21270936                   |                                   |                                              | 21270936                          | 60.77                                                 | 21270936.00       |                          | 21270936.00                     | 60.77                      |                                                         |                                                             |                                                                                                    | 60.77                                                                                                    |               |                                       |                                     |                                 | 19476431         |                                    |                              |           |
| FC   | Non Promoter-Non Public                                                                                         |                       |                            |                                   |                                              |                                   |                                                       |                   |                          |                                 |                            |                                                         |                                                             |                                                                                                    |                                                                                                    |               |                                       |                                     |                                 |                  |                                    |                              |           |
| 10   | Shares underlying DRs                                                                                           |                       |                            |                                   |                                              |                                   |                                                       |                   |                          |                                 |                            |                                                         |                                                             |                                                                                                    |                                                                                                    |               |                                       |                                     |                                 |                  |                                    |                              |           |
| к    |                                                                                                    |                       |                            |                                   |                                              |                                   |                                                       |                   |                          |                                 |                            |                                                         |                                                             |                                                                                                    |                                                                                                    |               |                                       |                                     |                                 |                  |                                    |                              |           |
|      | Total                                                                                                    | 13451                 | 25000000                   |                                   |                                              | 25000000                          | 100                                                   | 25000000.00       |                          | 25000000.00                     | 100.00                     |                                                         |                                                             |                                                                                                    | 100                                                                                                    |               |                                       |                                     |                                 | 22205495         |                                    |                              |           |

|            | Validate Validate                                                                                                    |                               |                                                   |                                                    |                                                           |                                                   |                                                                                                    | Number                    | of seeing (MV)Rights<br>of seeing (MV)Rights | III EAST-CHALLET LECKTORY. | 100                                             |                                                                             |                                                             |                                                                                                    | Shareholding, aca N                                                                                                    | Number of so<br>(2 | icked in shares<br>(II)                 | Number of Shares<br>ends | pledged or otherwise<br>ridered<br>(III) |                                                                  | Shar<br>Shar     | ob categorouson of ob<br>eholding (No. of shares | g under            |
|------------|----------------------------------------------------------------------------------------------------|-------------------------------|---------------------------------------------------|----------------------------------------------------|-----------------------------------------------------------|---------------------------------------------------|----------------------------------------------------------------------------------------------------|---------------------------|----------------------------------------------|----------------------------|-------------------------------------------------|-----------------------------------------------------------------------------|-------------------------------------------------------------|----------------------------------------------------------------------------------------------------|----------------------------------------------------------------------------------------------------|--------------------|-----------------------------------------|--------------------------|------------------------------------------|------------------------------------------------------------------|------------------|--------------------------------------------------|--------------------|
| 34.        | Category & Name<br>of the<br>Shareholders<br>(I)                                                                                                    | Nos. Of sharehalders<br>(III) | No. of fully paid up<br>equity shares held<br>(N) | No. Of Purtly paid-up<br>equity shares held<br>(V) | No. Of shares<br>underlying Departory<br>Receipts<br>(VI) | Total nos. shares<br>held<br>(VII) +(IV)+(V)+(VI) | Shamhaiding aca N of<br>Sical to. of charec<br>(calculated ac per SCRX,<br>2907)<br>(VIII)<br>Aca N. of (A-IB-C2) |                           |                                              |                            | Total as<br>ans of                              | Nu. Of Shares<br>Underlying<br>Outstanding<br>convertible securities<br>(3) | No. of Shares<br>Underlying<br>Outstanding Warrants<br>(XI) | No. Of Shares<br>Underlying<br>Outstanding<br>convertible securities<br>and No. Of Warrance<br>(III) (a) | Shareholding, as a %<br>assuming full<br>conversion of<br>conversion of<br>convertible securities (<br>as a persontage of<br>disted chare capital)<br>(XE)=(XE)=(XI)<br>As a % of (AAR+CI) |                    |                                         |                          |                                          | Number of equity<br>sharecheld in<br>denote salped form<br>(XXV) |                  |                                                  |                    |
|            | 0                                                                                                    | (44)                          | (N)                                               | (10)                                               | (M)                                                       | (Att) = (bA)=(bA)= (bA)                           | (VIII)<br>ALD Not (A-R-C2)                                                                                        | Class<br>eg:<br>X         | Class<br>egy                                 | Total                      | Total as<br>a % of<br>Total<br>Voting<br>rights | convertible securities<br>(x)                                               | (x)                                                         | and No. Of Warrants<br>(III) (a)                                                                         | disted there capital)<br>(XI)+(VX)+(X)                                                                                                    | No.<br>(a)         | As artis of tural thores<br>held<br>(b) | No.                      | As a Year total Shares<br>held<br>(b)    | (201)                                                            | Sub-category (1) | Sub-category (1)                                 | Sub-category (iii) |
|            | Table II - Statement drowing shareholding pattern                                                                                                    | of the Response and           | Branchy ferro                                     |                                                    |                                                           |                                                   |                                                                                                    |                           |                                              |                            |                                                 |                                                                             |                                                             |                                                                                                    | A13/5 of (8-8+02)                                                                                                    |                    |                                         |                          |                                          |                                                                  |                  |                                                  |                    |
| (1)<br>(a) | Indian                                                                                                    |                               | 40,000                                            |                                                    |                                                           | 84376                                             | 11.90                                                                                                    | 652755.00                 |                                              | 652538                     | 12.90                                           |                                                                             |                                                             |                                                                                                    | 12.50                                                                                                    |                    |                                         |                          |                                          | 402070                                                           |                  |                                                  |                    |
| (6)        | Central Covernment/State Covernment(s)<br>Transmit instructions/State                                                                                                    |                               |                                                   |                                                    |                                                           |                                                   |                                                                                                    |                           |                                              |                            |                                                 |                                                                             |                                                             |                                                                                                    |                                                                                                    |                    |                                         |                          |                                          |                                                                  |                  |                                                  |                    |
| (4)        | And College (Specific)                                                                                                    |                               | 921883                                            |                                                    |                                                           | 901800<br>1079904                                 | 26.92                                                                                                    | 9231821.00<br>18229064.00 |                                              | 8258900<br>31778060        | 26.02                                           |                                                                             |                                                             |                                                                                                    | 26.12<br>29.21                                                                                                    |                    |                                         |                          |                                          | 921882                                                           |                  |                                                  |                    |
| (2)<br>(a) | Pareige<br>Valuation's Parette (dent technology)<br>Norsian Indiaduals'                                                                                                    |                               |                                                   |                                                    |                                                           |                                                   |                                                                                                    | П                         |                                              |                            |                                                 |                                                                             |                                                             |                                                                                                    |                                                                                                    |                    |                                         |                          |                                          |                                                                  |                  |                                                  |                    |
| (84        | Norway Individuals                                                                                                    |                               |                                                   |                                                    |                                                           |                                                   |                                                                                                    |                           |                                              |                            |                                                 |                                                                             |                                                             |                                                                                                    |                                                                                                    |                    |                                         |                          |                                          |                                                                  |                  |                                                  |                    |
| (4)        | tornes Perfeto tovertor<br>des Chier (secchi)                                                                                                    |                               |                                                   |                                                    |                                                           |                                                   |                                                                                                    |                           |                                              |                            |                                                 |                                                                             |                                                             |                                                                                                    |                                                                                                    |                    |                                         |                          |                                          |                                                                  |                  |                                                  |                    |
|            | Sub-Total (AVZ) Total Shareholding of Promoter and Promoter Group                                                                                                    |                               |                                                   |                                                    |                                                           |                                                   |                                                                                                    |                           |                                              |                            |                                                 |                                                                             |                                                             |                                                                                                    |                                                                                                    |                    |                                         |                          |                                          |                                                                  |                  |                                                  |                    |
| Н          | (40-(40)(1)-(40)(2)                                                                                                    | Panels & Panels S             | 10720064                                          |                                                    |                                                           | 18779064                                          | m21                                                                                                    | 11729064-00               |                                              | 18779060                   | 22.2                                            |                                                                             |                                                             |                                                                                                    | 30.21                                                                                                    |                    |                                         |                          |                                          | 18729064                                                         |                  |                                                  |                    |
|            | Details of these whole remain undersection.  Table II - Statement chowing chareholding cottens of the Public chareholder to the Public chareholder to the Public chareholder t | Nate : Kindly show d          | stails of shareholders h                          | aving more than one o                              | ercentage of total no o                                   | of chares, Please refer so                        | dware manual.                                                                                                    |                           |                                              |                            |                                                 |                                                                             |                                                             |                                                                                                    |                                                                                                    |                    |                                         |                          |                                          |                                                                  |                  |                                                  |                    |
| (1)<br>(a) | Inditions (Dimerità)                                                                                                    |                               |                                                   |                                                    |                                                           |                                                   |                                                                                                    |                           |                                              |                            |                                                 |                                                                             |                                                             |                                                                                                    |                                                                                                    |                    |                                         |                          |                                          |                                                                  |                  |                                                  |                    |
| (N         | Venture Coatal Runds Alternate Investment Funds                                                                                                    |                               |                                                   |                                                    |                                                           |                                                   |                                                                                                    |                           |                                              |                            |                                                 |                                                                             |                                                             |                                                                                                    |                                                                                                    |                    |                                         |                          |                                          |                                                                  |                  |                                                  | =                  |
| (4)        | Stocks<br>Stockstone Companies                                                                                                    |                               |                                                   |                                                    |                                                           |                                                   |                                                                                                    |                           |                                              |                            |                                                 |                                                                             |                                                             |                                                                                                    |                                                                                                    |                    |                                         |                          |                                          |                                                                  |                  |                                                  | +                  |
| (f)<br>(d) | Roadest Funds/ Person Funds<br>6005 redestruction company                                                                                                    |                               |                                                   |                                                    |                                                           |                                                   |                                                                                                    |                           |                                              |                            |                                                 |                                                                             |                                                             |                                                                                                    |                                                                                                    |                    |                                         |                          |                                          |                                                                  |                  |                                                  | $\vdash$           |
| (9)        | Sovereign Wealth Funds<br>SEPCs registered with RE                                                                                                    |                               |                                                   |                                                    |                                                           |                                                   |                                                                                                    |                           |                                              |                            |                                                 |                                                                             |                                                             |                                                                                                    |                                                                                                    |                    |                                         |                          |                                          |                                                                  |                  |                                                  | +-                 |
| (A)        | Other Francisk technology<br>And Other Street Full                                                                                                    |                               |                                                   |                                                    |                                                           |                                                   |                                                                                                    |                           |                                              |                            |                                                 |                                                                             |                                                             |                                                                                                    |                                                                                                    |                    |                                         |                          |                                          |                                                                  |                  |                                                  |                    |
| (2)        | Indicators (Faregre) Indicators (EEE)                                                                                                    |                               |                                                   |                                                    |                                                           |                                                   |                                                                                                    | $\rightarrow$             |                                              |                            |                                                 |                                                                             |                                                             |                                                                                                    |                                                                                                    |                    |                                         |                          |                                          |                                                                  |                  |                                                  | $\vdash$           |
| (8)        | Parente Street Investment Parente Capital Investors Sources Wester Capital Investors                                                                                                    |                               |                                                   |                                                    |                                                           |                                                   |                                                                                                    |                           |                                              |                            |                                                 |                                                                             |                                                             |                                                                                                    |                                                                                                    |                    |                                         |                          |                                          |                                                                  |                  |                                                  | $\perp$            |
| (4)        | Surress Particles Investors Category                                                                                                    |                               | 672                                               |                                                    |                                                           | 67125                                             | 0.19                                                                                                    | 67525                     |                                              | 67125                      | 0.19                                            |                                                                             |                                                             |                                                                                                    | 0.29                                                                                                    |                    |                                         |                          |                                          | 102                                                              |                  |                                                  |                    |
| (1)        | Question Depositation (Author (Ma)<br>Subscore Feyor)                                                                                                    |                               |                                                   |                                                    |                                                           |                                                   |                                                                                                    |                           |                                              |                            |                                                 |                                                                             |                                                             |                                                                                                    |                                                                                                    |                    |                                         |                          |                                          |                                                                  |                  |                                                  |                    |
| 643        | And Children (Sanothi)<br>Sugle Transi (Mill)                                                                                                    |                               | 672                                               |                                                    |                                                           | 6793                                              | 0.11                                                                                                    | 1727                      |                                              | 672                        | 0.19                                            |                                                                             |                                                             |                                                                                                    | 0.19                                                                                                    |                    |                                         |                          |                                          | 102                                                              |                  |                                                  |                    |
| (A)        | Central Sovernment / Flate Sovernment(s)  Central Sovernment / Provident of India                                                                                                    |                               |                                                   |                                                    |                                                           |                                                   |                                                                                                    |                           |                                              |                            |                                                 |                                                                             |                                                             |                                                                                                    |                                                                                                    |                    |                                         |                          |                                          |                                                                  |                  |                                                  |                    |
| (6)        | Corporate where Central / State                                                                                                    |                               |                                                   |                                                    |                                                           |                                                   |                                                                                                    |                           |                                              |                            |                                                 |                                                                             |                                                             |                                                                                                    |                                                                                                    |                    |                                         |                          |                                          |                                                                  |                  |                                                  | + -                |
| (4)        | hale-Total (\$151).<br>Non-institutions                                                                                                    |                               |                                                   |                                                    |                                                           |                                                   |                                                                                                    |                           |                                              |                            |                                                 |                                                                             |                                                             |                                                                                                    |                                                                                                    |                    |                                         |                          |                                          |                                                                  |                  |                                                  |                    |
| (4)        | Accorate companies / Subcollaries                                                                                                    |                               |                                                   |                                                    |                                                           |                                                   |                                                                                                    |                           |                                              |                            |                                                 |                                                                             |                                                             |                                                                                                    |                                                                                                    |                    |                                         |                          |                                          |                                                                  |                  |                                                  |                    |
| (8)        | Directions and their relatives involving<br>independent directors and nameses                                                                                                    |                               |                                                   |                                                    |                                                           |                                                   |                                                                                                    |                           |                                              |                            |                                                 |                                                                             |                                                             |                                                                                                    |                                                                                                    |                    |                                         |                          |                                          |                                                                  |                  |                                                  |                    |
| 40         | dredati<br>Enythrogetal Personal                                                                                                    | -                             | 28000                                             |                                                    |                                                           | 21000                                             | CAR                                                                                                    | 20016                     |                                              | 2000                       | 2.00                                            |                                                                             |                                                             |                                                                                                    | 0.66                                                                                                    |                    |                                         |                          |                                          | 21000                                                            |                  |                                                  | + +                |
| -          | Science of promotes (other than<br>benefities or grant of promotes)                                                                                                    |                               | 5000                                              |                                                    |                                                           | 1000                                              | 0.00                                                                                                    | 1000                      |                                              | 5000                       | 0.00                                            |                                                                             |                                                             |                                                                                                    | 0.00                                                                                                    |                    |                                         |                          |                                          | 3000                                                             |                  |                                                  | 4                  |
| (4)        | declared under Transition and Francisco                                                                                                    |                               |                                                   |                                                    |                                                           |                                                   |                                                                                                    |                           |                                              |                            |                                                 |                                                                             |                                                             |                                                                                                    |                                                                                                    |                    |                                         |                          |                                          |                                                                  |                  |                                                  |                    |
| (4)        | Trudy where any service belonging to<br>Promoter and Promoter Group' dategory is<br>Trudger, Secreticary, or Surbox of the Sout'                                                                                                    |                               |                                                   |                                                    |                                                           |                                                   |                                                                                                    |                           |                                              |                            |                                                 |                                                                             |                                                             |                                                                                                    |                                                                                                    |                    |                                         |                          |                                          |                                                                  |                  |                                                  |                    |
| (1)        | Investor Education and Protection Fund                                                                                                    |                               |                                                   |                                                    |                                                           |                                                   |                                                                                                    |                           |                                              |                            |                                                 |                                                                             |                                                             |                                                                                                    |                                                                                                    |                    |                                         |                          |                                          |                                                                  |                  |                                                  |                    |
| 161        | Recident Individuals holding nominal chare                                                                                                    |                               | 107224                                            |                                                    |                                                           | 55,7226                                           | 138                                                                                                    | 15/026                    |                                              | 16726                      | 139                                             |                                                                             |                                                             |                                                                                                    | 130                                                                                                    |                    |                                         |                          |                                          | 11721                                                            |                  |                                                  | 1                  |
| H          | George on the No. 27 MAN.  No other Conduction in Column control of Com-                                                                                                    | 1290                          | 1083922                                           |                                                    |                                                           | 190303                                            | an an                                                                                                    | 300303                    |                                              | 100003                     | 2.0                                             |                                                                             |                                                             |                                                                                                    | g n                                                                                                    |                    |                                         |                          |                                          | 110000                                                           |                  |                                                  | -                  |
| (84        | garden expected Nr. 2 Why                                                                                                    |                               | 43,5000                                           |                                                    |                                                           | 6113000                                           | 12.99                                                                                                    | 61500                     |                                              | 61/000                     | 12.00                                           |                                                                             |                                                             |                                                                                                    | 12.00                                                                                                    |                    |                                         |                          |                                          | 6279600                                                          |                  | -                                                | -                  |
| 10         | Non-Resident Indians (NRS)                                                                                                    | -                             |                                                   |                                                    | -                                                         | *****                                             | ***                                                                                                    |                           |                                              |                            |                                                 |                                                                             | -                                                           |                                                                                                    | * ***                                                                                                    |                    |                                         |                          |                                          |                                                                  | -                |                                                  | +                  |
| 10         | Surence Mathematic                                                                                                    |                               |                                                   |                                                    |                                                           |                                                   |                                                                                                    |                           |                                              |                            |                                                 |                                                                             |                                                             |                                                                                                    |                                                                                                    |                    |                                         |                          |                                          |                                                                  |                  |                                                  | +                  |
| (4)        | Poreige Companies                                                                                                    |                               |                                                   |                                                    |                                                           |                                                   |                                                                                                    |                           |                                              |                            |                                                 |                                                                             |                                                             |                                                                                                    |                                                                                                    |                    |                                         |                          |                                          |                                                                  |                  |                                                  | +                  |
| (40)       | Bodies Corporate  Ann Other (specific)                                                                                                    | -                             | 1100                                              |                                                    |                                                           | 199                                               | 144                                                                                                    | 200                       |                                              | 1300                       | 140                                             |                                                                             |                                                             |                                                                                                    | 144                                                                                                    |                    |                                         |                          |                                          | 1100                                                             |                  |                                                  | 1 -                |
|            | Sud-Tural (Bill)<br>Deal Public Shawharana (Bill-Bell) - Bello - Bello -                                                                                                    | 18687                         |                                                   |                                                    |                                                           | 21273611<br>2127088                               | 6038<br>6077                                                                                                    | 21208010.00<br>21270808   |                                              | 21229411<br>2122990        | 62.56<br>62.77                                  |                                                                             |                                                             |                                                                                                    | 60 TZ                                                                                                    |                    |                                         |                          |                                          | 2942900                                                          |                  |                                                  |                    |
|            | Details of the shareholders acting as persons a                                                                                                    | in Concert for Public         |                                                   |                                                    |                                                           |                                                   |                                                                                                    |                           |                                              |                            |                                                 |                                                                             |                                                             |                                                                                                    |                                                                                                    |                    |                                         |                          |                                          |                                                                  |                  |                                                  |                    |
|            |                                                                                                    | Challe .                      |                                                   |                                                    |                                                           |                                                   |                                                                                                    |                           |                                              |                            |                                                 |                                                                             |                                                             |                                                                                                    |                                                                                                    |                    |                                         |                          |                                          |                                                                  |                  |                                                  |                    |
| c          | Table NV - Statement showing shareholding pattern<br>because IV more - home of the explana-                                                                                                    | n of the Non Promote          | - Non Public chambold                             |                                                    |                                                           |                                                   |                                                                                                    |                           |                                              |                            |                                                 |                                                                             |                                                             |                                                                                                    |                                                                                                    |                    |                                         |                          |                                          |                                                                  |                  |                                                  |                    |
| (1)        | Til Australian i<br>Employee Secol for Total / Employee Staffers Total<br>Unite (SEM 1950s) Secol Staffers & Benefit in Self-Least                                                                                                    |                               |                                                   |                                                    |                                                           |                                                   |                                                                                                    |                           |                                              |                            |                                                 |                                                                             |                                                             |                                                                                                    |                                                                                                    |                    |                                         |                          |                                          |                                                                  |                  |                                                  |                    |
| (2)        | Tatal NumPromoter Non Public Shareholding (Cl+(Cl(3)+(Cl(3)                                                                                                    |                               |                                                   |                                                    |                                                           |                                                   |                                                                                                    |                           |                                              |                            |                                                 |                                                                             |                                                             |                                                                                                    |                                                                                                    |                    |                                         |                          |                                          |                                                                  |                  |                                                  |                    |
|            | Trial (Art-CI)                                                                                                    | 1801                          | manno                                             |                                                    |                                                           | 21000000                                          | 120.00                                                                                                    | 21000000.00               |                                              | IN000000                   | 300.00                                          |                                                                             |                                                             |                                                                                                    | 200.00                                                                                                    |                    |                                         |                          |                                          | 80205690                                                         |                  |                                                  |                    |
|            | tes (A-th-C)                                                                                                    | 1800                          | 800000                                            |                                                    | Disdosure of eat                                          | sscoom<br>tes on shareholding pat                 | 120.00<br>term                                                                                                    | Add Notes                 |                                              | 19000000                   | 200.00                                          |                                                                             |                                                             |                                                                                                    | 200.00                                                                                                    |                    |                                         |                          |                                          | 82068                                                            |                  |                                                  | 44                 |
|            |                                                                                                    | 81                            |                                                   |                                                    | in dematerialsed form                                     | is less than 300 percent                          | age                                                                                                    | Add Notes                 |                                              |                            |                                                 |                                                                             |                                                             |                                                                                                    |                                                                                                    |                    |                                         |                          |                                          |                                                                  |                  |                                                  |                    |
|            |                                                                                                    |                               |                                                   |                                                    |                                                           | g is less than 25 percent                         |                                                                                                    | Add Notes                 |                                              |                            |                                                 |                                                                             |                                                             |                                                                                                    |                                                                                                    |                    |                                         |                          |                                          |                                                                  |                  |                                                  |                    |
|            |                                                                                                    |                               | Disclo                                            | euro of notes on share                             | holding pattern for cor                                   | mpany romarks ouplana                             | tory                                                                                                    | Add Notes                 |                                              |                            |                                                 |                                                                             |                                                             |                                                                                                    |                                                                                                    |                    |                                         |                          |                                          |                                                                  |                  |                                                  |                    |
| _          |                                                                                                    |                               |                                                   |                                                    |                                                           |                                                   |                                                                                                    |                           |                                              |                            |                                                 |                                                                             |                                                             |                                                                                                    |                                                                                                    |                    |                                         |                          |                                          |                                                                  |                  |                                                  |                    |

| Table VI - Statement | showing foreign | ownership limits |
|----------------------|-----------------|------------------|
|----------------------|-----------------|------------------|

| Particular                            | Approved limits (%) | Limits utilized (%) |  |  |  |
|---------------------------------------|---------------------|---------------------|--|--|--|
| As on shareholding date               | 100.00              | 0.70                |  |  |  |
| As on the end of previous 1st quarter | 100.00              | 0.79                |  |  |  |
| As on the end of previous 2nd quarter | 100.00              | 0.79                |  |  |  |
| As on the end of previous 3rd quarter | 100.00              | 0.78                |  |  |  |
| As on the end of previous 4th quarter | 100.00              | 0.82                |  |  |  |

#### Notes :-

- 1) "Approved Limits (%)" means the limit approved by Board of Directors / shareholders of the Listed entity. In case the listed entity has no Board approved limit, provide details of sectoral / statutory cap prescribed by Government / Regulatory Authorities
- 2) Details of Foreign ownership includes foreign ownership / investments as specified in Rule 2(s) of the Foreign Exchange Management (Nondebt Instruments) Rules, 2019, made under the Foreign Exchange Management Act, 1999.